Android Reference Manual
>>CLICK HERE<<<</p>

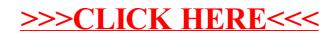